# Cce BY

http://dx.doi.org/10.35596/1729-7648-2024-22-1-100-107

*Оригинальная статья Original paper*

УДК 004.94

# **ПРОГРАММНАЯ РЕАЛИЗАЦИЯ МЕТОДОВ МОДЕЛИРОВАНИЯ ВЗАИМОДЕЙСТВИЯ ЭЛЕКТРОМАГНИТНОГО ИЗЛУЧЕНИЯ С УГЛЕРОДНЫМИ НАНОКОМПОЗИТАМИ**

## А. А. ЛИХАЧЕВ, М. С. БАРАНОВА, А. Л. ДАНИЛЮК

*Белорусский государственный университет информатики и радиоэлектроники (г. Минск, Республика Беларусь)*

*Поступила в редакцию 13.10.2023*

© Белорусский государственный университет информатики и радиоэлектроники, 2024 Belarusian State University of Informatics and Radioelectronics, 2024

**Аннотация.** Рассмотрены методы моделирования взаимодействия электромагнитного излучения с углеродным наноструктурированным композитом, содержащим различные структурные элементы, такие как углеродные волокна, наночастицы, воздушные промежутки, переходные оболочки. Показано, что для эффективного и адекватного моделирования взаимодействия электромагнитного излучения с углеродным наноструктурированным композитом необходимо создание программного обеспечения в связи с наличием большого набора входных параметров, а также со сложностью вычислений. Сформулированы функциональные требования к программному обеспечению, отражающие выбор моделей и наличие удобного интерактивного интерфейса. Описана архитектура программного обеспечения, которое реализует модели взаимодействия электромагнитного излучения с углеродным наноструктурированным композитом, рассмотрена программная реализация (структура классов, методы, пользовательский интерфейс). В основе разработанного кода лежат апробированные физико-математические модели, которые дают возможность получить результаты, близкие к экспериментальным данным. Архитектура программного обеспечения позволяет эффективно управлять процессом моделирования, а также включает возможность модификации моделей и учет новых структурных элементов. Разработан интерактивный интерфейс для пользователей, позволяющий легко управлять параметрами модели и анализировать результаты численных экспериментов.

**Ключевые слова:** углеродный наноструктурированный композит, электромагнитное излучение, модель эффективной среды, электродинамические параметры, программное обеспечение.

**Конфликт интересов.** Авторы заявляют об отсутствии конфликта интересов.

**Для цитирования.** Лихачев, А. А. Программная реализация методов моделирования взаимодействия электромагнитного излучения с углеродными нанокомпозитами / А. А. Лихачев, М. С. Баранова, А. Л. Данилюк // Доклады БГУИР. 2024. Т. 22, № 1. С. 100–107. http://dx.doi.org/10.35596/1729-7648-2024-22-1-100-107.

# **SOFTWARE IMPLEMENTATION OF METHODS FOR MODELING THE INTERACTION OF ELECTROMAGNETIC RADIATION WITH CARBON NANOCOMPOSITES**

# АRTSIOM A. LIKHACHOU, MARYIA S. BARANAVA, ALEXANDER L. DANILYUK

*Belarusian State University of Informatics and Radioelectronics (Minsk, Republic of Belarus)*

*Submitted 13.10.2023*

**Abstract.** Methods for modeling the interaction of electromagnetic radiation with a carbon nanostructured composite containing various structural elements, such as carbon fibers, nanoparticles, air gaps, and transition shells are considered. It is shown that for effective and adequate modeling of the interaction of electromagnetic radiation with a carbon nanostructured composite, it is necessary to create software due to the presence of a large set of input parameters, as well as the complexity of calculations. Functional requirements for the software are formulated, reflecting the choice of models and the presence of a convenient interactive interface. The architecture of the software that implements models of interaction of electromagnetic radiation with a carbon nanostructured composite is described, and the software implementation (class structure, methods, user interface) is considered. The developed code is based on proven physical and mathematical models, which make it possible to obtain results close to experimental data. The software architecture allows to effectively manage the modeling process, and also includes the ability to modify models and take into account new structural elements. An interactive interface for users has been developed that allows to easily manage the model parameters and analyze the results of numerical experiments.

**Keywords:** carbon nanostructured composite, electromagnetic radiation, effective medium model, electrodynamic parameters, software.

**Conflict of interests.** The authors declare no conflict of interests.

**For citation.** Likhachou А. A., Baranava M. S., Danilyuk A. L. (2024) Software Implementation of Methods for Modeling the Interaction of Electromagnetic Radiation with Carbon Nanocomposites. *Doklady BGUIR*. 22 (1), 100–107. http://dx.doi.org/10.35596/1729-7648-2024-22-1-100-107 (in Russian).

#### **Введение**

Разработка и модернизация систем автоматизированного проектирования элементной базы приборов и устройств обработки и передачи цифровой информации, а также систем их защиты от электромагнитного излучения (ЭМИ) являются одними из ключевых направлений развития информационного общества. Создание и внедрение новых, более эффективных защитных экранов от ЭМИ, помимо решения технологических проблем, требуют непрерывного совершенствования алгоритмов для автоматизированного проектирования таких экранов, разработки моделей, пригодных для применения в системах автоматизированного проектирования, решения вопросов, связанных с верификацией новых моделей и их адаптацией к производству, построения с их помощью эквивалентных (электрических) схем.

Углеродный наноструктурированный композит (УНК) перспективен в качестве создания эффективных поглотителей ЭМИ. УНК состоит из матрицы (наполнителя), углеродных волокон, наночастиц, а также может включать различного рода дефекты и примеси [1]. Микро- и макроструктура такого материала оказывают непосредственное влияние на рабочий диапазон частот, на значения коэффициентов отражения (*R*), поглощения (*D*) и пропускания (*T*) ЭМИ. Подбором матрицы (наполнителя) композита, варьированием структурой волокон и включением новых структурных элементов можно оказывать влияние на характер поглощение ЭМИ. Например, введение микроили наночастиц ферромагнитных материалов в матрицу приводит к росту поглощения ЭМИ [2, 3].

Моделирование взаимодействия ЭМИ с подобными углеродными системами включает различные подходы к физико-математическому описанию структурных элементов, составляющих композит. Широко используются модели, основанные на подходе эффективной среды. Приближение эффективной среды (англ. Effective Medium Approximation, EMA) [1] является одним из базовых при описании эффективных параметров неоднородных композитных сред. В [1, 3] представлены физико-математические модели, описывающие взаимодействие ЭМИ с УНК. Модели учитывают микро- и макроструктуру УНК и позволяют установить зависимость электродинамических свойств УНК от его состава. УНК представляется в виде набора структурных элементов, таких как углеродные волокна, наночастицы, в том числе ферромагнитные, воздушные или вакуумные промежутки, переходные оболочки между составляющими матрицу структурными элементами.

Описание свойств таких структурных элементов проводится с использованием материальных параметров и импедансов, характеризующих свойства отдельных элементов и переходных оболочек. Электродинамические параметры композита в целом определяются в рамках модели эффективной среды, корректность применения которой определяется условием, что длина волны ЭМИ существенно превышает характерные размеры структурных элементов, составляющих УНК. Указанные импедансы переходных оболочек и некоторых структурных элементов (волокон, воздушных или вакуумных промежутков) описываются *RLC*-контурами. Полное описание УНК осуществляется с помощью модели эффективной среды, модифицированной на основе подхода Бруггемана для матрицы со случайным распределением структурных элементов [1, 3–5].

Поскольку модели позволяют прогнозировать электродинамические свойства УНК с определенными структурными характеристиками, практическое использование таких моделей видится в реализации экспериментов по созданию защитных экранов от ЭМИ. Однако большой набор входных параметров, в том числе фундаментальных констант, а также сложность вычислений затрудняют применение указанных моделей для расчетов параметров защитных экранов. Поэтому целью исследований являлось создание программного обеспечения (ПО), которое реализует модели взаимодействия ЭМИ с УНК, с простым и понятным интерактивным пользовательским интерфейсом, что позволит оптимизировать различные наборы параметров композита до проведения эксперимента, обосновать эксперимент и дать его интерпретацию. Для создания такого ПО необходимо решить следующие задачи:

- определить модели, которые нужно будет реализовать;

- создать архитектуру ПО, выделить основные классы, характеризующие свойства структурных элементов, методы их обработки и представления, определить логику работы ПО;

- выполнить программную реализацию архитектуры, сверку с достоверными экспериментальными и теоретическими данными;

- разработать интерактивный интерфейс.

В соответствии с поставленными задачами сформулированы следующие функциональные требования:

- модели должны обладать высокой точностью в предсказании получаемых результатов, а получаемые результаты численного моделирования должны соответствовать реальным экспериментальным данным;

- модели должны быть гибкими и масштабируемыми, позволяя легко их модифицировать для последующего их развития и дополнения новыми структурными элементами и физическими механизмами;

- модели должны быть оптимизированы для обеспечения высокой производительности вычислений, что особенно важно при работе с большими объемами данных и сложными математическими выражениями;

– необходимо предусмотреть удобный интерактивный интерфейс для пользователей, который позволит легко вводить исходные параметры, а также анализировать результаты численных экспериментов.

#### Архитектура программного обеспечения

Общая структура разработанного ПО для оценки электродинамических параметров УНК и эффективности экранирования ЭМИ состоит из следующих блоков: пользовательский интерактивный интерфейс, блок для пользовательского ввода исходных данных, блоки для расчета параметров отдельных структурных элементов, блок для расчета электродинамических параметров и абсорбционных свойств всего УНК, блок отображения. На рис. 1 наглядно показаны составляющие этих блоков.

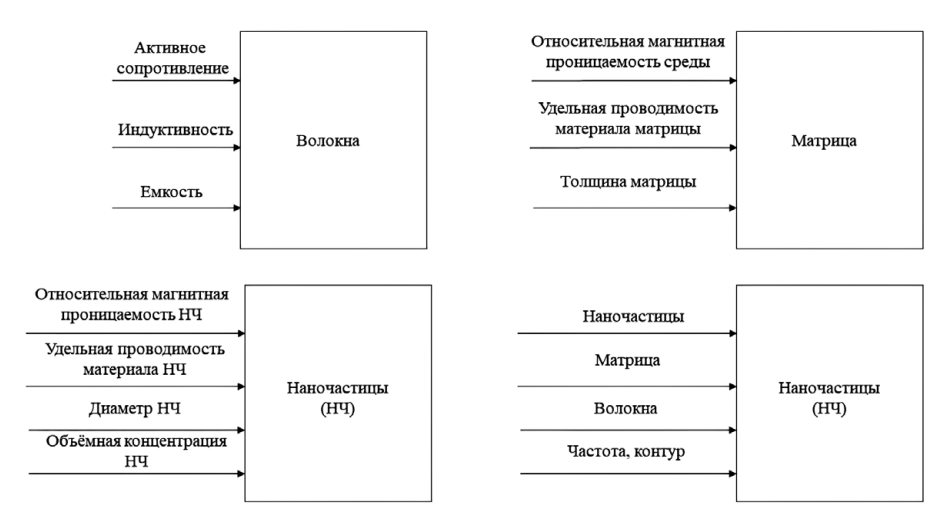

Рис. 1. Блоки программного обеспечения Fig. 1. Software blocks

Подобная архитектура позволяет изменять различные части программы без необходимости изменять всю программу, легко дополнять и расширять функциональные возможности ПО.

#### Разработка программного обеспечения

В качестве языка программирования использовали *python*, для хранения информации – базу данных SQLite, для численных расчетов и визуализации - библиотеки numpy и matplotlib соответственно, для создания интерактивного интерфейса - библиотеку pyqt5 [6-8]. Были созданы классы, описывающие структурные элементы УНК. Классы содержат объекты, соответствующие структурным элементам УНК, а также атрибуты объектов, которые соответствуют физическим параметрам структурных элементов УНК, таким как диэлектрическая и магнитная проницаемости, сопротивление, емкость и т. п. Класс Fibers содержит информацию об углеродных волокнах и импедансах переходных оболочек, Matrix - информацию о матрице УНК, Nanoparticles хранит информацию о наночастицах, *Constants* содержит константы и фундаментальные постоянные, GUI - параметры для графического интерфейса. Для классов Fibers, Matrix, Nanoparticles созданы методы, т. е. функции внутри класса, которые определяют поведение объектов класса; *Fibers*, Matrix, Nanoparticles имеют одинаковую структуру. Далее в качестве примера представлены методы из класса Matrix.

- 1. *init* . Инициализирует объект класса.
- 2. create matrix data. Создает и возвращает новый объект класса.
- 3. show matrix data. Показывает данные всех объектов класса, хранящихся в списке класса.
- 4. save to db. Сохраняет текущий объект в базу данных SQLite, используя параметры подключения и SQL-запросы, определенные в коде.
- 5. load from db. Загружает данные из базы данных SQLite для объекта с указанным id.
- 6. delete from db. Удаляет запись с указанным id из базы данных SQLite.
- 7. show to load matrix data. Показывает все данные из SQLite для объектов.
- 8. load examples. Загружает данные из таблицы с примерами в базе данных SQLite и создает новые объекты на основе этих данных.

Перечисленные методы позволяют создавать, сохранять, загружать и удалять объекты с заданными атрибутами. Пример кода одного из методов класса Fibers:

```
def init (self, name, ro, C, L):
self.name = nameself.ro = roself.C = Cself.L = LFibers.fibers data.append(self)
```
В представленном выше примере *self, name, ro, C, L* – это аргументы, передаваемые в метод, которые устанавливают значения физических параметров путем пользовательского ввода, либо обращения в базу данных.

Программный код, реализующий численное моделирование, представлен методами low frequency calculation и high frequency calculation для диапазонов частот  $1-18$  и  $20-200$  ГГц соответственно. В данные методы передаются следующие аргументы: *fiber id, matrix id, nanop id,* omega, Z. Аргументы fiber id, matrix id, nanop id отвечают за выбор необходимых объектов. Аргумент отеда передает диапазон частот, для которого будет проведен расчет. Аргумент Z передает в формате строки формулу для расчета характеристик RLC-контуров. Пример кода для моделирования в диапазоне частот от  $1-18$  ГГц:

def low frequency calculation(fiber id, matrix id, nanop id, omega, Z):

mu  $0 =$ Constants.mu 0 epsilon  $0 =$ Constants.epsilon 0 mu  $1 =$ Matrix matrix data[matrix id] mu 1 mu  $2$  = Nanoparticles nanoparticles data[nanop id] mu 2 sigma  $1 =$ Matrix.matrix data[matrix id].sigma 1

sigma  $2$  = Nanoparticles.nanoparticles data[nanop id].sigma 2  $c =$ Nanoparticles.nanoparticles data[nanop id].c  $a =$ Nanoparticles.nanoparticles data[nanop id].a  $d =$ Matrix.matrix data[matrix id].d  $ro = Fibers.fibers data[fiberid].ro$  $C =$  Fibers.fibers data[fiber id].C  $L =$  Fibers.fibers data[fiber id].L omega\_copy = numpy.copy(omega) var =  $\{''\text{ro'}: \text{ro}, 'C': C, 'L': L, 'omega': \text{omega} \neq 0 \}$ Z from  $omega = eval(Z, var)$ # Z from omega = complex(eval(Z.format(ro=ro, C=C, L=L, omega=omega str))) Q\_mu =  $(1 / mu 2)$  -  $((1j * omega * a * mu 0) / (2 * Z from omega))$ B\_mu =  $((3 - 5 * c)$  - mu\_1 \* Q\_mu \*  $(6 - 7 * c)) / (3 - 2 * c)$ mu\_from\_omega = (-B\_mu + pow(B\_mu \* B\_mu + 8 \* mu\_1 \* Q\_mu, 0.5)) / (4 \* Q\_mu) epsilon  $1 = 1 - 1j$  \* (sigma  $1 / (n \text{mega} * \text{epsilon 0}))$ ) epsilon  $2 = 2 - 1j$  \* (sigma  $2 / (n \text{mega} * \text{epsilon 0}))$ ) Q\_epsilon =  $(1 * Z$  from\_omega \* omega \* a \* epsilon 0) /  $(1) * 2 + Z$  from\_omega \* omega \* a  $*$  epsilon  $0 *$  epsilon 2) B\_epsilon =  $((3 - 5 * c)$  - epsilon 1 \* Q\_epsilon \*  $(6 - 7 * c)$ ) /  $(3 - 2 * c)$ epsilon from omega = (-B\_epsilon + pow(B\_epsilon \* B\_epsilon + 8 \* epsilon 1 \* Q\_epsilon,  $(0.5)$ ) / (4  $*$  Q epsilon) mu = mu $0$  \* mu from omega epsilon = epsilon  $0 *$  epsilon from omega  $Z = pow(mu / epsilon, 0.5)$ gamma =  $1j$  \* omega \* pow(mu \* epsilon, 0.5) alpha =  $8.68 *$  gamma.real  $R = 20 * numpy.log10(abs(((Z - 377) / (Z + 377))))$ A  $1 = alpha * d$  $A<sup>-2</sup> = 20$  \* numpy.log10(abs(pow((377 + Z), 2) / (4 \* 377 \* Z)))  $\overline{A}$  3 = 20 \* numpy.log10(abs(1 + pow(e, (-2 \* alpha \* d) / 8.69) \* ((pow((377 - Z), 2)) / (pow((Z)  $+377)$ , 2)))))

 $T = A_1 + A_2 + A_3$  $D = 1 - pow(10, R / 20) - pow(10, -T / 20)$ 

Метод *graph* отображает полученные результаты в виде графиков для их последующего анализа. Для отображения используется библиотека *matplotlib* [7]. На рис. 2 показан пример отображения метода *graph*.

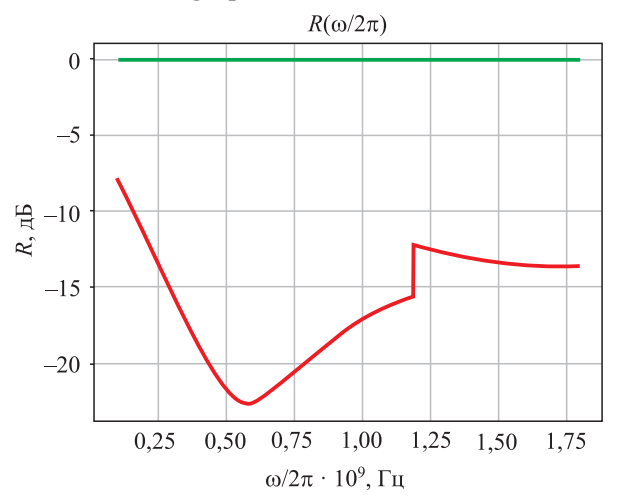

**Рис. 2.** Графический результат моделирования **Fig. 2.** Graphical result of modeling

Результат, представленный на рис. 2, получен при следующих параметрах: частотный диапазон 1–5 ГГц; диаметр наночастиц – 50 нм; объемная концентрация наночастиц – 0,05; толщина нанокомпозита – 1 мм; удельная проводимость нанокомпозита – 1 См/м; относительная магнитная проницаемость матрицы – 2–3; относительная магнитная проницаемость наночастиц – 1–2; удельная проводимость наночастиц – 1000 См/м; последовательно-параллельное включение *RLC-*контура с емкостью 6 пФ, индуктивностью 0,01 пГн и сопротивлением 0,005 Ом. Также рассчитаны значения коэффициентов отражения (*R*), поглощения (*D*) и пропускания (*T*), которые соответствуют экспериментальным данным для диапазонов *X* (8–12 ГГц), получены для массива углеродных нанотрубок, содержащих наночастицы железа и цементита [4]. Пример кода из метода *graph*:

 $def graph(x, y, string)$ :  $real = y.read$  $imaginary = y.ima$  plot.figure() plot.plot(x /  $(2 * 3.14)$ , real, 'r') plot.plot(x /  $(2 * 3.14)$ , imaginary, 'g') plot.title(f"{string}(\u03C9/2\u03C0)") plot.ylabel(string) plot.xlabel('\u03C9/2\u03C0, Hz') plot.grid(True)

## **Пользовательский интерфейс**

Для реализации пользовательского интерфейса создан класс GUI с использованием библиотеки *pyqt5*, а также интерактивного редактора *pyqt Designer* для разработки макета интерфейса [8]. Пользователь взаимодействует с ПО посредством главного окна и диалоговых окон, где предусмотрена возможность сохранения, загрузки и удаления данных из программы (рис. 3).

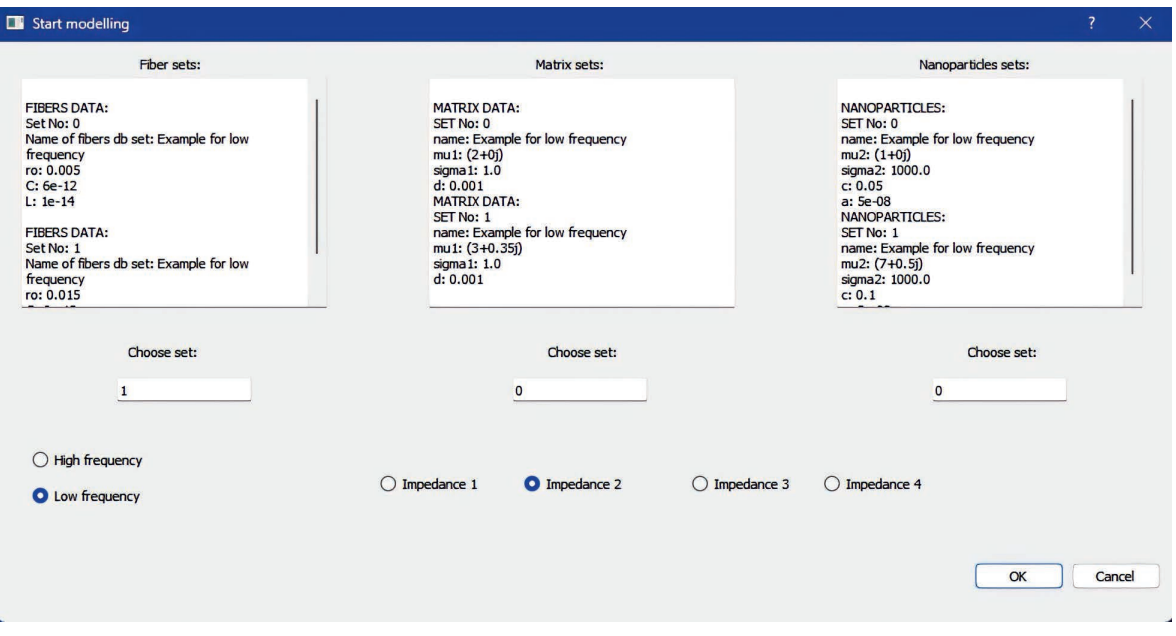

**Рис. 3.** Вид окна пользовательского интерфейса **Fig. 3.** View of the user interface window

Для запуска расчета пользователь должен указать параметры для волокон, матрицы и наночастиц, а также параметры моделирования, такие как частота и тип *RLC*-контуров. Интерфейс отображает информацию о введенных параметрах в текстовых полях, обеспечивая наглядный способ отслеживания состояния обрабатываемых данных.

## **Заключение**

1. Разработано программное обеспечение для моделирования взаимодействия электромагнитного излучения с углеродным наноструктурированным композитом. В основе предлагаемого кода лежат апробированные физико-математические модели, которые позволяют получить результаты, близкие к экспериментальным данным.

2. Предлагаемые модели могут быть в дальнейшем дополнены, что учтено при разработке архитектуры программного обеспечения. Представленный интерактивный интерфейс для пользователей позволяет легко управлять параметрами модели (дополнять и изменять) и анализировать результаты численных экспериментов.

#### **Список литературы**

- 1. Взаимодействие электромагнитного излучения с нанокомпозитом на основе углеродных волокон / А. Л. Данилюк [и др.] // Наука – инновационному развитию общества: матер. 3-й Междунар. науч.-практ. конф., Минск, 16 ноября 2018 г. Минск: Белар. навука, 2020. С. 118–128.
- 2. Bohren, C. F. Absorption and Scattering of Light by Small Particles / C. F. Bohren, D. R. Huffman. New York: John Wiley & Sons, 1998.
- 3. Atdayev, A. Interaction of Electromagnetic Radiation in the 20–200 GHz Frequency Range with Arrays of Carbon Nanotubes with Ferromagnetic Nanoparticles / A. Atdayev, A. L. Danilyuk, S. L. Prischepa // Beilstein. 2015. No 6. Р. 1056–1064.
- 4. Microwave Absorption in Nanocomposite Material of Magnetically Functionalized Carbon Nanotubes / V. A. Labunov [et al.] // Journal Applied of Physics. 2012. Vol. 112, Nо 2.
- 5. Interaction of Electromagnetic Radiation with Magnetically Functionalized CNT Nanocomposite in the Subterahertz Frequency Range / A. Atdaev [et al.] // Semiconductors. 2016. Vol. 50, Nо 13. P. 1702–1707.
- 6. NumPy Documentation [Electronic Resource]. Mode of access: https://numpy.org/doc/stable/. Date of access: 02.10.2023.
- 7. Matplotlib 3.8.0 Documentation [Electronic Resource]. Mode of access: https://matplotlib.org/stable/index. html. Date of access: 02.10.2023.
- 8. Qt for Python [Electronic Resource]. Mode of access: https://doc.qt.io/qtforpython-6/. Date of access: 02.10.2023.

#### **References**

- 1. Danilyuk A. L., Bogush V. A., Labunov V. A., Basaev A. S. (2020) Interaction of Electromagnetic Radiation with a Nanocomposite Based on Carbon Fibers. *Science – Innovative Development of Society: Materials of the 3rd International. Scientific-Practical Conf., Minsk, Nov. 16, 2018*. Minsk, Belaruskaya Navuka Pabl. 118–128 (in Russian).
- 2. Bohren C. F., Huffman D. R. (1998) *Absorption and Scattering of Light by Small Particles*. New York, John Wiley & Sons.
- 3. Atdayev A., Danilyuk A. L., Prischepa S. L. (2015) Interaction of Electromagnetic Radiation in the 20–200 GHz Frequency Range with Arrays of Carbon Nanotubes with Ferromagnetic Nanoparticles. *Beilstein*. (6), 1056–1064.
- 4. Labunov V. A., Danilyuk A. L., Prudnikava A. L., Komissarov I., Shulitski B. G., Speisser C., et al. (2012) Microwave Absorption in Nanocomposite Material of Magnetically Functionalized Carbon Nanotubes. *Journal Applied of Physics*. 112 (2).
- 5. Atdaev A., Danilyuk A. L., Labunov V. A., Prischepa S. L., Pavlov A. A., Basaev A. S., et al. (2016) Interaction of Electromagnetic Radiation with Magnetically Functionalized CNT Nanocomposite in the Subterahertz Frequency Range. *Semiconductors*. 50 (13), 1702–1707.
- 6. *NumPy Documentation*. Available: https://numpy.org/doc/stable/ (Accessed 2 October 2023).
- 7. *Matplotlib 3.8.0 Documentation*. Available: https://matplotlib.org/stable/index.html (Accessed 2 October 2023).
- 8. *Qt for Python*. Available: https://doc.qt.io/qtforpython-6/ (Accessed 2 October 2023).

#### **Вклад авторов**

Лихачев А. А. выполнил программную реализацию моделей взаимодействия электромагнитного излучения с углеродными наноструктурированными композитами.

Баранова М. С. сформулировала функцинальные и технические требования, выполнила разработку архитектуры программного обеспечения, постановку задачи для программной реализации.

Данилюк А. Л. определил цели и задачи исследования, предоставил физико-математические модели, лежащие в основе разрабатываемого программного обеспечения.

## **Authors' contribution**

Likhachou A. A. performed software implementation of models of electromagnetic radiation interaction with carbon nanostructured composites.

Baranаva M. S. developed functional and technical requirements, designed software architecture.

Danilyuk A. L. defined the goals and objectives of the research, provided physical and mathematical models that form the basis of the software.

#### **Сведения об авторах**

**Лихачев А. А.,** студ., Белорусский государственный университет информатики и радиоэлектроники

**Баранова М. С.,** канд. физ.-мат. наук, зав. студ. науч.-исслед. лаб., Белорусский государственный университет информатики и радиоэлектроники

**Данилюк А. Л.,** канд. физ.-мат. наук, доц. каф. микро- и наноэлектроники, Белорусский государственный университет информатики и радиоэлектроники

#### **Адрес для корреспонденции**

220013, Республика Беларусь, г. Минск, ул. П. Бровки, 6 Белорусский государственный университет информатики и радиоэлектроники Тел.: +375 17 293-88-90 E-mail: baranova@bsuir.by Баранова Мария Сергеевна

#### **Information about the authors**

**Likhachou A. A.,** Student, Belarusian State University of Informatics and Radioelectronics

**Baranava M. S.,** Cand. of Sci., Head of the Student Research Laboratory, Belarusian State University of Informatics and Radioelectronics

**Danilyuk A. L.,** Cand. of Sci., Associate Professor at the Department of Micro- and Nanoelectronics, Belarusian State University of Informatics and Radioelectronics

#### **Address for correspondence**

220013, Republic of Belarus, Minsk, P. Brovki St., 6 Belarusian State University of Informatics and Radioelectronics Tel.: +375 17 293-88-90 E-mail: baranova@bsuir.by Baranava Maryia Sergeevna